#### Лабораторная работа № 4

# Тема: «Решение залач по составлению линейных алгоритмов». Составление алгоритмов с вспомогательными алгоритмами (процедурами).

Цель: изучение реализации линейных программ на языке Pascal, а также изучение простых программ вычисления функций при различных значениях аргументов; получение практических навыков работы с ЭВМ.

#### ТЕОРЕТИЧЕСКИЕ СВЕДЕНИЯ

Линейный (последовательный) алгоритм - описание действий, которые выполняются однократно в заданном порядке.

Пример: алгоритм решение задачи (от записи данных до ответа), алгоритм открывания двери (вставить ключ, повернуть ключ, открыть дверь) ИТ. Д.

Разветвляющий алгоритм - алгоритм, в котором в зависимости от условия выполняется либо одна, либо другая последовательность действий.

Условие – выражение, находящееся между словом «если» и словом «то» и принимающее значение «истина» или «ложь».

Пример: алгоритм нахождения функции не определенной на всей числовой прямой (находим значение у по заданному значению х, еслих определена в этой точке), алгоритм покупки билетов (спрашиваем в кассе, есть ли билеты, если билеты есть, то подаем деньги, получаем билеты) и т. д.

Циклический алгоритм - описание действий, которые должны повторяться указанное число раз или пока не выполнено заданное условие.

Перечень повторяющихся действий называется телом цикла.

Пример: алгоритм нахождения значений у при заданных или задающихся значениях х для построения графика функции (находятся значения на определенном интервале с заданным шагом), алгоритм покраски забора (макнуть кисть в краску, покрасить доску, шаг влево, …).

Вспомогательный алгоритм – алгоритм, который можно использовать в других алгоритмах, указав только его имя.

Вспомогательному алгоритму должно быть присвоено имя.

Стандартные графические объекты блок-схемы представлены в таблице 1.

Таблица 1 –Стандартные графические объекты блок-схемы линейного алгоритма

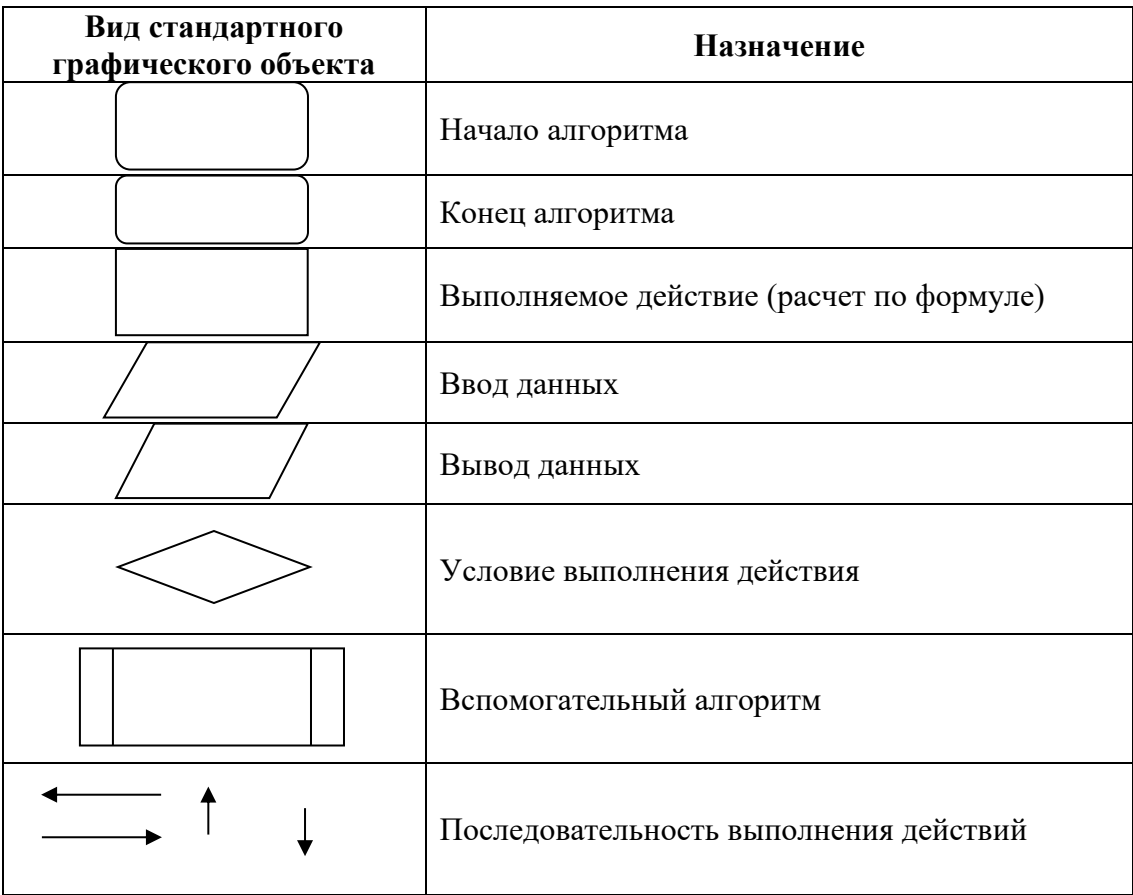

## **Пример алгоритма и программы линейной структуры**

Даны переменные a иb. Найти  $Z = \sqrt[4]{a^2 + b^2} + sin(a^2 + b^2) - \frac{1}{a^2 + b^2}$ При составлении алгоритма необходимо выделить однотипные выражения (здесь $a^2+b^2$ ), которые достаточно посчитать один раз, а затем вычислений. Желательно использовать результат разбить сложные вычисления одного выражения на более простые (например, отдельно вычислить числитель и знаменатель дроби) для того, чтобы в алгоритме не было громоздких формул. На рисунке 1 представлен вариант блок-схемы алгоритма и программа.

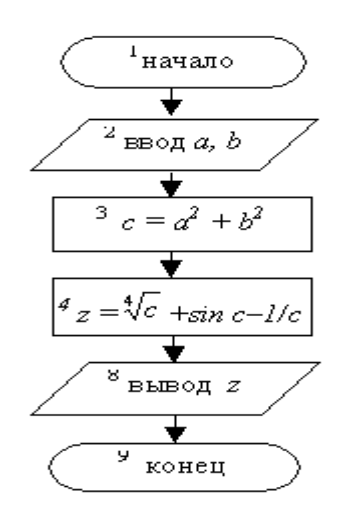

Program Primer1; Vara, b, c, z: real; Begin Write ('Введите а и b'); Read  $(a, b)$ ;  $C := \text{sqr}(a) + \text{sqr}(b)$ ;  $z :=$  sqrt(sqrt(c)) + sin(c) – 1/c: Write( $Z = '$ , z:10:3) End.

Рисунок 1 – Блок-схема алгоритма и программа линейной структуры

Z Вычисление значения Производится следующей  $\mathbf{B}$ последовательности:

а) в блоке 2 вводятся исходные данные – значения *aub*;

б) в блоке 3 вычисляется арифметическое выражение $a^2+b^2$ , и результат запоминается в переменнойс;

блоках 4-6 вычисляются первое слагаемое, числитель и  $B$ )  $B$ знаменатель второго слагаемого;

г) в блоке 7 производится окончательный расчетZ;

д) в блоке 8 выводятся исходные данные и результат.

В программе действия блоков 3-7 записываются операторами присваивания, блоки 2 и 8 реализуются операторами ввода/вывода. Ввод осуществляется с запросом, поэтому сначала записан оператор Write, а затем Read. Вывод осуществляется форматным способом. Все переменные, участвующие в программе, объявляются в разделе Varee описательной части.

### Задание к лабораторной работе:

1. Изучите теоретическую часть к лабораторной работе;

2. Составьте программу для вычисления функции b=f(x,y,z), где z= $\varphi(x,y)$ . Вид функции и входные данные, приведенные в таблицы 2. Ввести программу в ЭВМ, вычислить значения функции. Сделать выводы.

3. Подготовьте отчет, который содержит:

- название работы, постановку цели, вывод;
- блок-схему, текст программы и результаты ее выполнения;
- ответы на контрольные вопросы, указанные преподавателем.

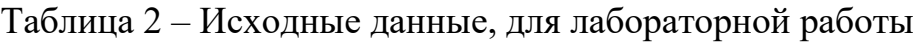

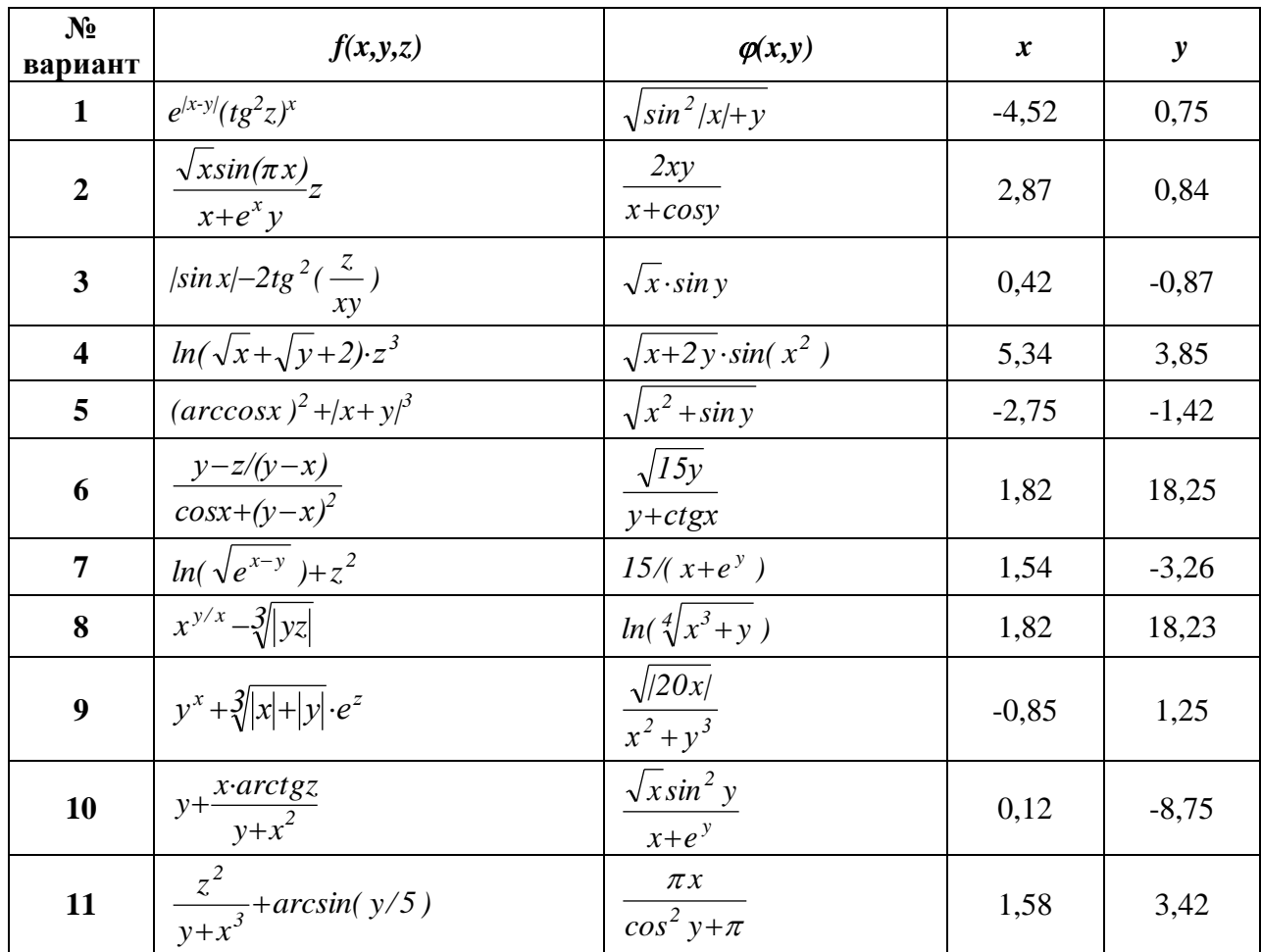

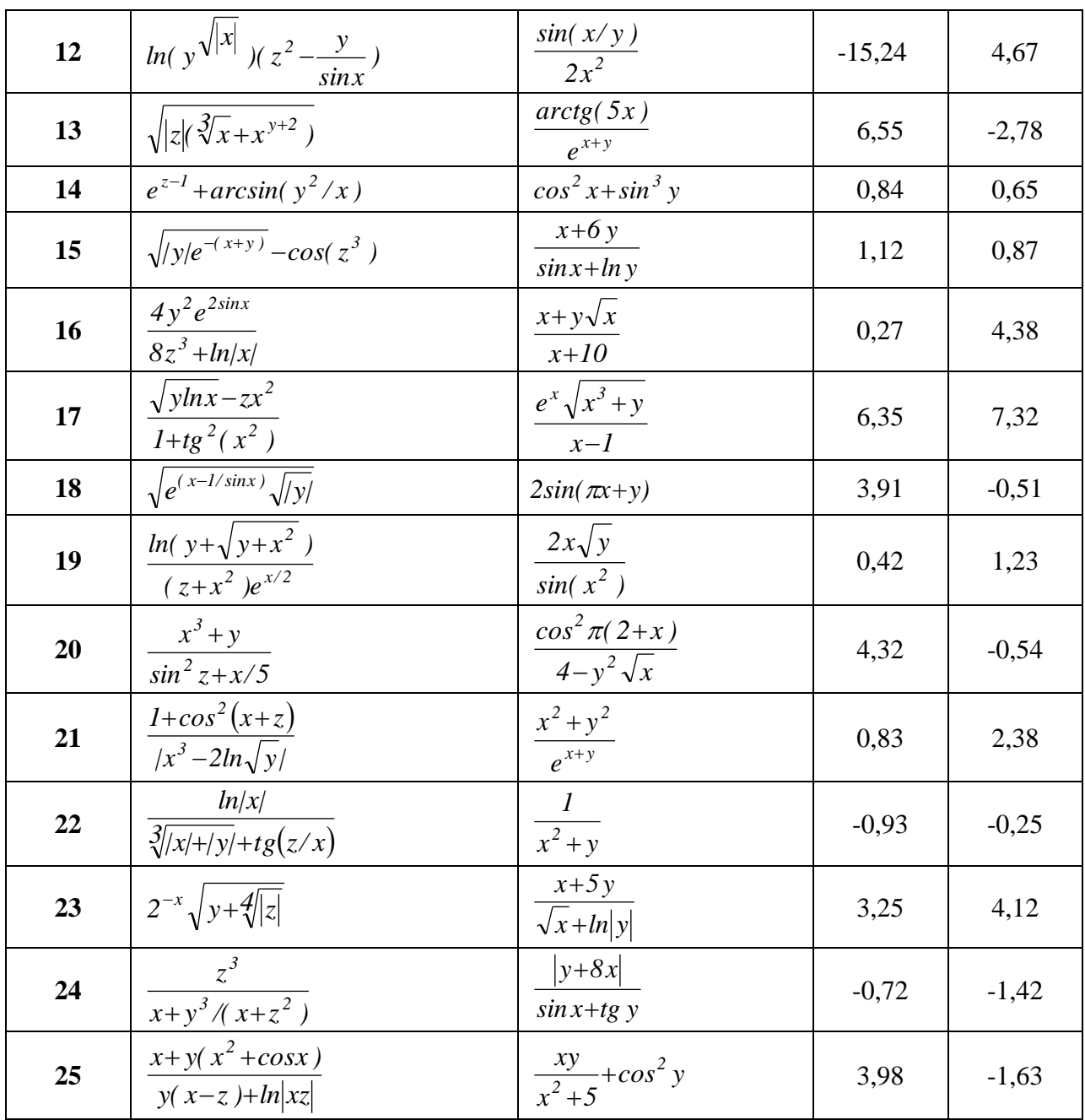

### Контрольные вопросы:

- 1. Что такое алгоритм? Каким свойствам он должен удовлетворять?
- 2. Какие Вы знаете способы записи алгоритмов? Приведите примеры.
- 3. Классификация языков программирования.
- 4. Назовите типы данных в языке Паскаль.
- 5. Приведите примеры стандартных функций языка Паскаль.

6. Классификация операторов языка Паскаль. Приведите примеры операторов присваивания.